MAEA Board Meeting Minutes Monday, July 30, 2018 5:00pm to 7:00pm 185 Church St., Marlborough, MA,01752

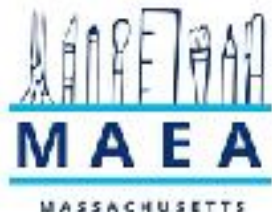

ART EDUCATION **ASSOCIATION** 

**MAEA Board Google Folder:** [https://drive.google.com/drive/folders/](https://drive.google.com/drive/folders/0B6kbajYxVag8fmVSUmY0VWlGSmtYVkRHc1BpOTRIRkdEY2NvcGkzUnhEcEx5ZFRSbzV3cjg?usp=sharing)

[0B6kbajYxVag8fmVSUmY0VWlGSmtYVkRHc1BpOTRIRkdEY2NvcGkzUnhEcEx5ZFRSbzV3c](https://drive.google.com/drive/folders/0B6kbajYxVag8fmVSUmY0VWlGSmtYVkRHc1BpOTRIRkdEY2NvcGkzUnhEcEx5ZFRSbzV3cjg?usp=sharing) [jg?usp=sharing](https://drive.google.com/drive/folders/0B6kbajYxVag8fmVSUmY0VWlGSmtYVkRHc1BpOTRIRkdEY2NvcGkzUnhEcEx5ZFRSbzV3cjg?usp=sharing)

Please request access to folders for specific committees directly from the committee chairs, to request general access please contact [secretary@massarted.com](mailto:secretary@massarted.com)

**PRESENT: VIRTUAL/ ZOOM: PROXY:**

**MISSION:** The mission of the Massachusetts Art Education Association (MAEA) is to advance high quality visual arts education throughout the state by empowering art educators to excel in the practice, instruction, promotion, and celebration of visual art.

# **Meeting Begins: Meeting Ends:**

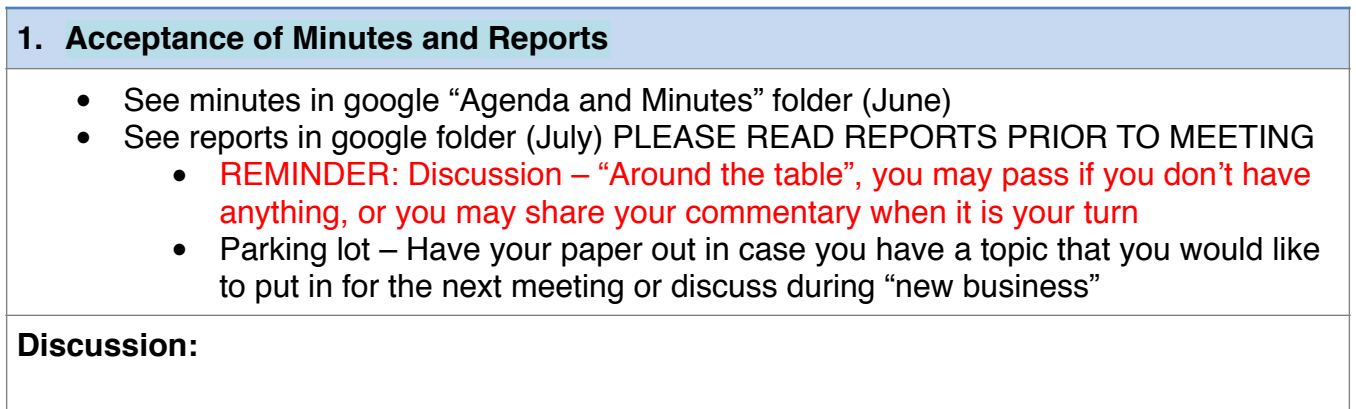

**2. Board Updates**

*Every committee should have an update. Please bring notes or updates from your latest meeting to share. If you cannot be present, please select someone from your committee to share out your latest updates.*

- Treasurer's Report
- NAEA Leadership Conference Charleston, SC
- NAEA Host Committee Report/Updates
- Awards
- Exhibitions
- $\bullet$  PR
- Board Member Resignation & Interim

## **Discussion:**

**Action:** 

# **3. Constitution & Bylaws**

• Review comments, discussion, vote

**Discussion:**

### **Action:**

### **4. New Business**

At the end of each board meeting, we will take 10-15 minutes for new business. New business may be anything not included in this month's agenda that you have written down in your "parking lot" during the meeting, or any topic that you want to bring up to share or for people to think about before the next meeting.

### **Discussion:**

**Action:** 

**Homework**: